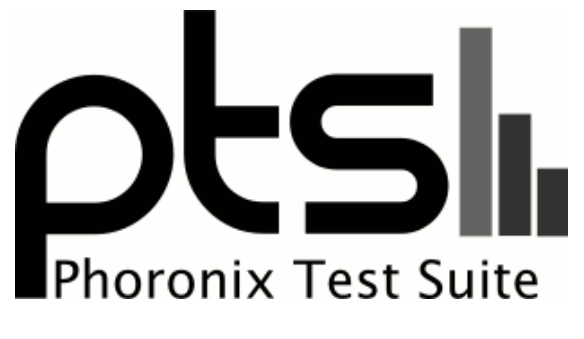

**www.phoronix-test-suite.com**

# **ram**

ram3

# **Test Systems:**

### **RAM**

Processor: AMD Ryzen 5 3600 6-Core @ 3.60GHz (12 Cores), Motherboard: ASUS ROG STRIX B450-F GAMING, Chipset: AMD Device 1480, Memory: 16384MB, Disk: 3001GB Seagate ST3000DM008-2DM1 + 3001GB Western Digital WD30EFRX-68E, Graphics: NVIDIA GeForce GTX 1660 SUPER 6144MB (1530/7000MHz), Audio: NVIDIA Device 1aeb, Network: Intel I211 Gigabit Connection

OS: LinuxMint 19.2, Kernel: 5.3.0-24-generic (x86\_64), Desktop: Cinnamon 4.2.4, Display Driver: NVIDIA 440.36, OpenGL: 4.6.0 NVIDIA 440.36, Compiler: CUDA 10.0, File-System: ext4, Screen Resolution: 1920x1080

Compiler Notes: --build=x86\_64-linux-gnu --disable-vtable-verify --disable-werror --enable-checking=release --enable-clocale=gnu --enable-default-pie<br>--enable-gnu-unique-object --enable-languages=c,ada,c++,go,brig,d,fortra --enable-languages=c,ada,c++,go,brig,d,fortran,objc,obj-c++ --enable-multiarch --enable-multilib --enable-nls --enable-objc-gc=auto --enable-offload-targets=nvptx-none --enable-plugin --enable-shared --enable-threads=posix<br>host=x86\_64-linux-gnu --program-prefix=x86\_64-linux-gnu- ----host=x86\_64-linux-gnu --program-prefix=x86\_64-linux-gnu- --target=x86\_64-linux-gnu --with-abi=m64 --with-arch-32=i686 --with-default-libstdcxx-abi=new --with-gcc-major-version-only --with-multilib-list=m32,m64,mx32 --with-target-system-zlib --with-tune=generic --without-cuda-driver -v

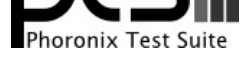

Processor Notes: Scaling Governor: acpi-cpufreq ondemand

#### **ram**

### **ram3**

Processor: AMD Ryzen 5 3600 6-Core @ 3.60GHz (12 Cores), Motherboard: ASUS ROG STRIX B450-F GAMING, Chipset: AMD Device 1480, Memory: 16384MB, Disk: 3001GB Seagate ST3000DM008-2DM1 + 3001GB Western Digital WD30EFRX-68E, Graphics: NVIDIA GeForce GTX 1660 SUPER 6144MB (1530/7000MHz), Audio: NVIDIA Device 1aeb, Network: Intel I211 Gigabit Connection

OS: LinuxMint 19.2, Kernel: 5.3.0-24-generic (x86\_64), Desktop: Cinnamon 4.2.4, Display Driver: NVIDIA 440.36, OpenGL: 4.6.0, Compiler: CUDA 10.0, File-System: ext4, Screen Resolution: 1920x1080

Compiler Notes: --build=x86\_64-linux-gnu --disable-vtable-verify --disable-werror --enable-checking=release --enable-clocale=gnu --enable-default-pie<br>--enable-gnu-unique-object --enable-languages=c,ada,c++,go,brig,d,fortra --enable-gnu-unique-object --enable-languages=c,ada,c++,go,brig,d,fortran,objc,obj-c++ --enable-libmpx --enable-libstdcxx-debug --enable-libstdcxx-time=yes --enable-multiarch --enable-multilib --enable-nls --enable-objc-gc=auto --enable-offload-targets=nvptx-none --enable-plugin --enable-shared --enable-threads=posix --host=x86\_64-linux-gnu --program-prefix=x86\_64-linux-gnu- --target=x86\_64-linux-gnu --with-abi=m64 --with-arch-32=i686 --with-default-libstdcxx-abi=new --with-gcc-major-version-only --with-multilib-list=m32,m64,mx32 --with-target-system-zlib --with-tune=generic --without-cuda-driver -v Processor Notes: Scaling Governor: acpi-cpufreq ondemand

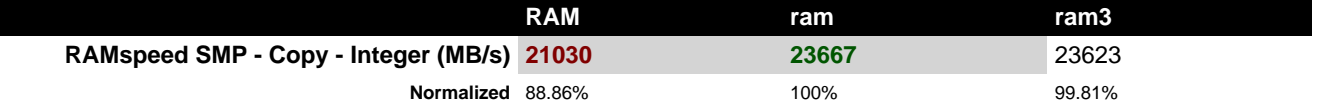

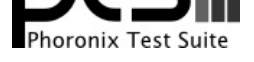

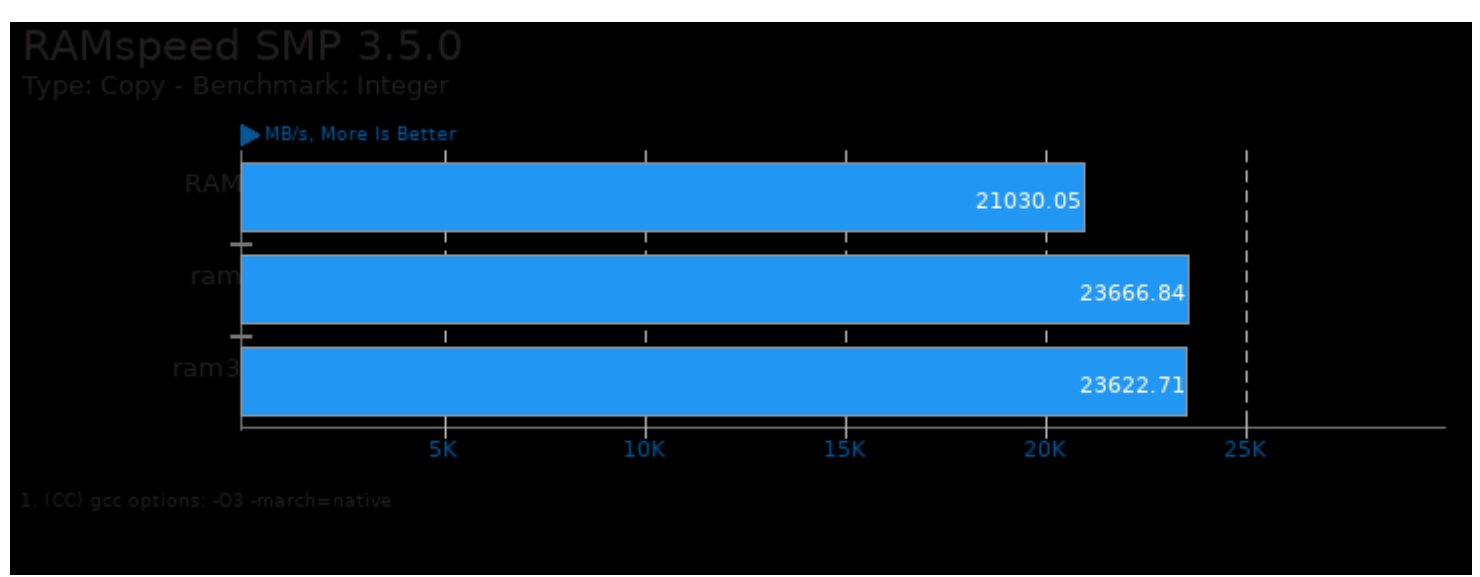

This file was automatically generated via the Phoronix Test Suite benchmarking software on Sunday, 22 December 2024 20:02.